### **Atomistic simulations and HPC at IDRIS**

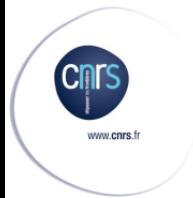

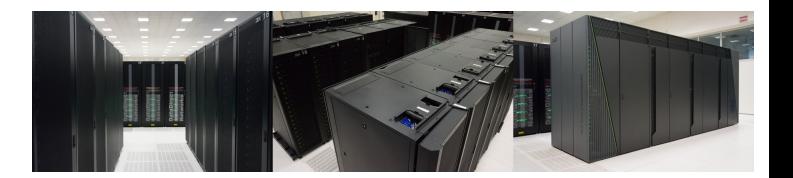

Thibaut Very, engineer at support team

### Goals

#### Goals of this presentation

- Introduction to
	- − European High Performance Computing ecosystem
	- − French HPC ecosystem
	- − GENCI
		- $\checkmark$  How to compute at HPC centers
	- − Focus on IDRIS
		- $\checkmark$  Organization
		- $\times$  Machines
		- $\checkmark$  User support
- Technical points
	- − A few words on hardware
	- − Why is parallelism important
- Application to atomistic simulation
	- − Performing tests to optimize performance

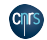

Here is a cluster of 4 computers with a fast interconnection system. Let's see how it works bottom-up.

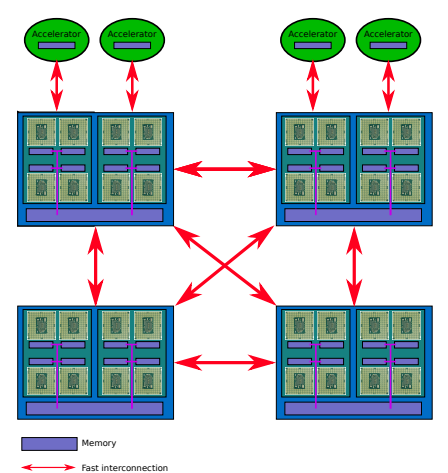

### Summary

#### **Architecture**

- The *core* is the basic unit for computation
- A *processor* might group several cores
- A *node* is what we usually call a computer. It might have several processors
- A *cluster* is a group of nodes interconnected
- An *accelerator* is a device connected to a node which performs offloaded computation

#### **Memory**

One can distinguish between 2 categories:

- *Shared Memory*: The units in a group share some memory and all have direct access
- *Distributed Memory*: The units must go through a network to access memory of another unit

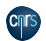

Memory Bus

Here is a cluster of 4 computers with a fast interconnection system. Let's see how it works bottom-up.

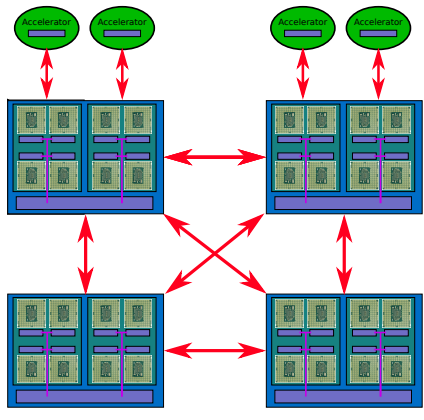

The basic unit is *the core*. It comes with some fast (but small) cache memory.

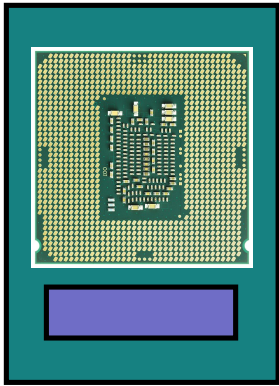

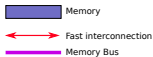

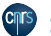

Here is a cluster of 4 computers with a fast interconnection system. Let's see how it works bottom-up.

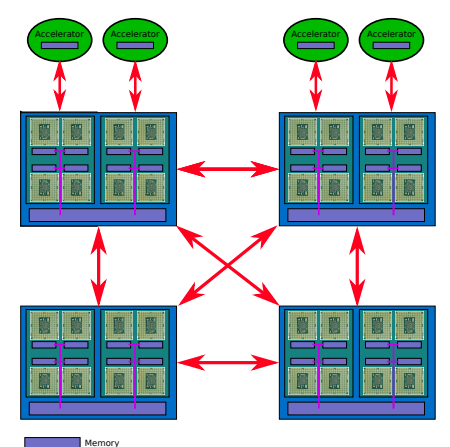

A *processor* is a piece of hardware on which there can be several cores. The cores in a processor have some shared memory.

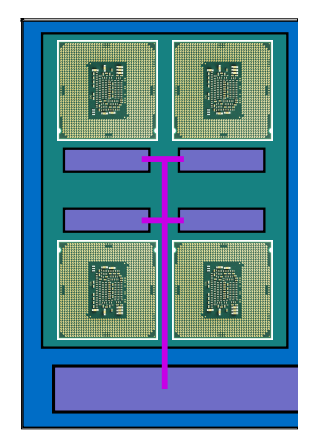

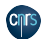

Fast interconnection Memory Bus

Here is a cluster of 4 computers with a fast interconnection system. Let's see how it works bottom-up.

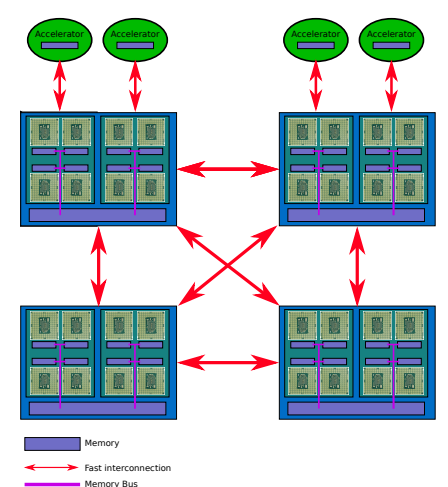

A *node* usually have several processors sharing some memory.

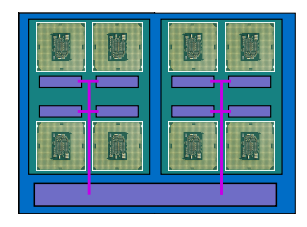

A *node* like this one is representative of a *shared memory* system.

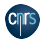

Here is a cluster of 4 computers with a fast interconnection system. Let's see how it works bottom-up.

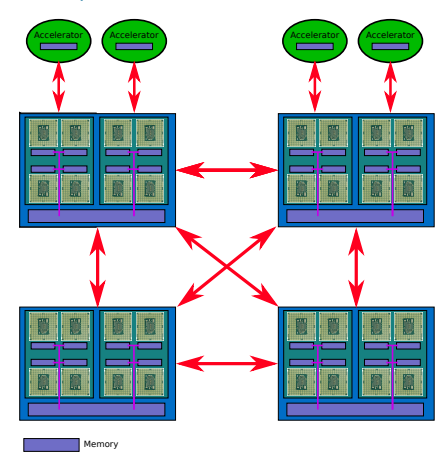

You can add a high performance device on which you can offload some computation. It is usually called an *accelerator*. For example, Graphical Processing Units (GPUs) are now often used to accelerate computation on High Performance Computing (HPC) clusters.

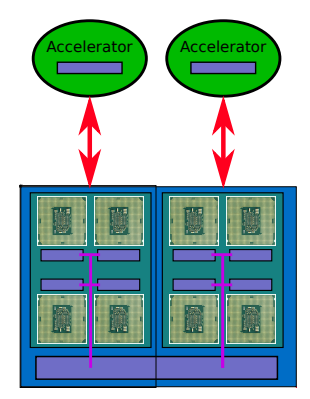

An *accelerator* has its own memory. One needs to manage data transfers.

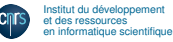

Fast interconnection Memory Bus

Here is a cluster of 4 computers with a fast interconnection system. Let's see how it works bottom-up.

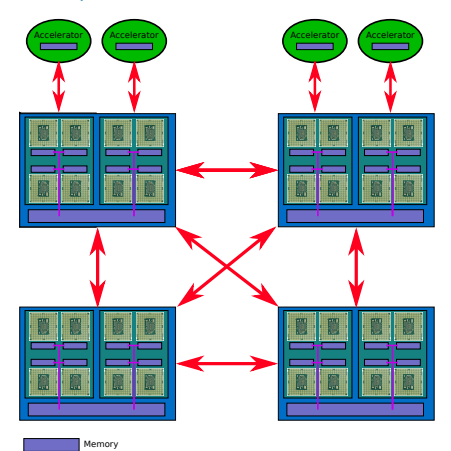

A *cluster* is a group of nodes which are interconnected. One node cannot access directly the memory of another node. It needs to pass through a network. A *cluster* is representative of a *distributed memory* system.

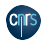

Institut du developpement ´ et des ressources<br>en informatique scientifique

Fast interconnection Memory Bus

Here is a cluster of 4 computers with a fast interconnection system. Let's see how it works bottom-up.

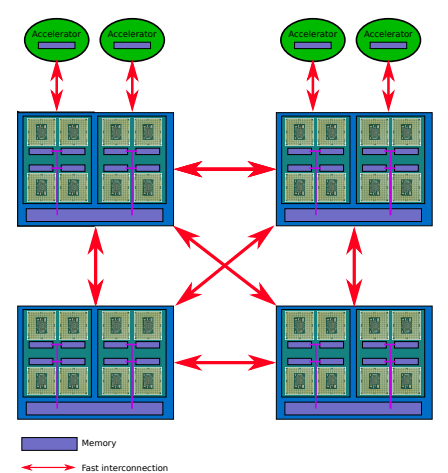

### Summary

#### **Architecture**

- The *core* is the basic unit for computation
- A *processor* might group several cores
- A *node* is what we usually call a computer. It might have several processors
- A *cluster* is a group of nodes interconnected
- An *accelerator* is a device connected to a node which performs offloaded computation

#### **Memory**

One can distinguish between 2 categories:

- *Shared Memory*: The units in a group share some memory and all have direct access
- *Distributed Memory*: The units must go through a network to access memory of another unit

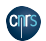

Memory Bus

### Introduction - Parallel programming models

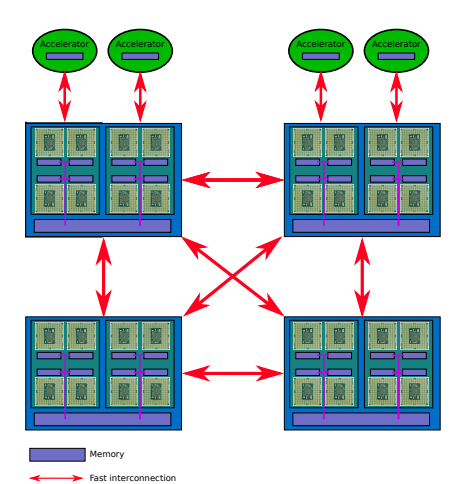

#### Parallel programming models

- For shared memory systems: *OpenMP*
- For distributed memory system: Message Passing like *MPI*
- For accelerators: *CUDA*, *OpenCL*, *OpenMP target*, *OpenAcc*

On modern architectures one have to combine the 3 ways to have the best performance.

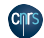

Memory Bus

### A bit of vocabulary - Other

#### FLOPs or FLOP/s

Number of floating point (real number) operations that a unit is able to sustain. It is usually measured with the LINPACK benchmark which solves a dense  $N \times N$  system of linear equations .

Have a look at [Top500.](https://www.top500.org)

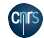

# How is HPC organized in Europe/France?

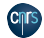

### PRACE - Description

#### Partnership for Advanced Computing in Europe

- Created in 2008
- 26 member countries + 2 observers
- Divides computing centers in tiers
- 8 tier-0 machines
	- − Hazel Hen, Cray XC40, 7.4 PFLOP/s, HLRS/GCS
	- − Joliot-Curie, BULL Sequana X1000 Skylake, 2 PFLOP/s, CEA
	- − Joliot-Curie, BULL Sequana X1000 KnightLanding, 2.5 PFLOP/s, CEA
	- − JUWELS, BULL Sequana X1000 Skylake, 12.0 PFLOP/s, FZJ
	- − Marconi, Lenovo, 13 PFLOP/s, CINECA
	- − MareNostrum, Lenovo System, 11.1 PFLOP/s, BSC
	- − Piz Daint, Cray XC30, 7.8 PFLOP/s, CSCS
	- − SuperMUC, Lenovo ThinkSystem, 6.5 PFLOP/s, LRZ
- Advanced Training courses (http://www.training.prace-ri.eu)<br>
• In France: GENCI **Tier-2**
- 

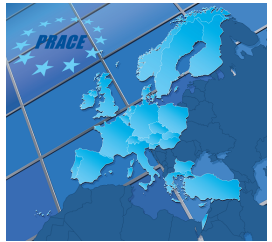

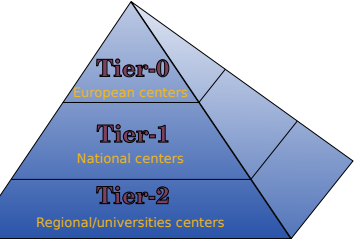

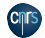

## HPC Organisation - GENCI

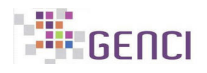

#### Grand Equipement National de Calcul ´ Intensif

- Created in 2007
- Several share holders
	- − Ministry of education and research (49%)
	- − CNRS (20%)
	- − CEA (20%)
	- − Universities (10%)
	- − INRIA (1%)

#### • 3 missions

- − National equipment
- − Promote HPC on European scale
- − Promote numerical simulation for academia and industry
	- $\checkmark$  Tier2 centers (Equip@Meso: Mesocenters)
	- $\sqrt{}$  Simsen
- 3 HPC centers
	- − CINES
	- − IDRIS
	- − TGCC

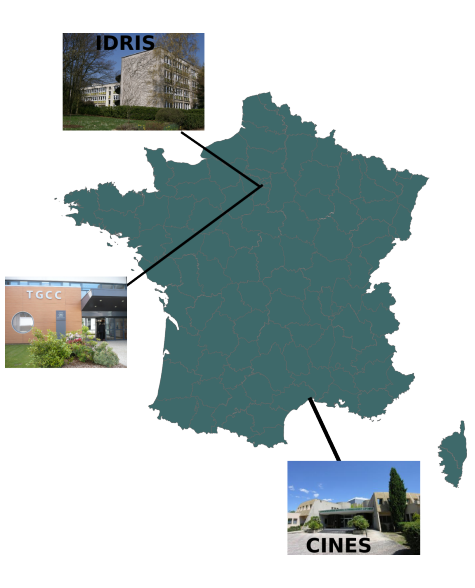

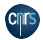

### GENCI - Thematic committees

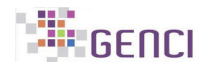

#### Research divided in 11 committees

- CT1: Environmental sciences
- CT2a: Non-reactive fluid flows
- CT2b: Reactive or multiphase fluid flows
- CT3: Biology and biomedical sciences
- CT4: Astrophysics and geophysics
- CT5: Theoretical and plasma physics
- CT6: Computer science, algorithm and mathematics
- CT7: Molecular dynamics in biology
- CT8: Quantum chemistry and molecular modeling
- CT9: Physics, chemistry and material properties
- CT10: Transversal applications (including Artificial Intelligence)

#### Hours allocated per CT for CPU partition (total = 239.038 Mh CPU)

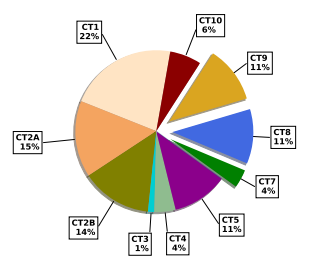

Hours allocated per CT for GPU partition (total = 1.968 Mh GPU)

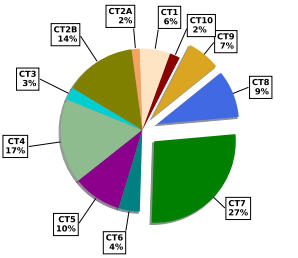

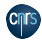

### GENCI - Thematic committees

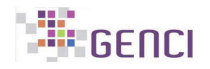

#### Research divided in 11 committees

- CT1: Environmental sciences
- CT2a: Non-reactive fluid flows
- CT2b: Reactive or multiphase fluid flows
- CT3: Biology and biomedical sciences
- CT4: Astrophysics and geophysics
- CT5: Theoretical and plasma physics
- CT6: Computer science, algorithm and mathematics
- CT7: Molecular dynamics in biology
- CT8: Quantum chemistry and molecular modeling
- CT9: Physics, chemistry and material properties
- CT10: Transversal applications (including Artificial Intelligence)

#### Hours allocated per CT for CPU partition (total = 239.038 Mh CPU)

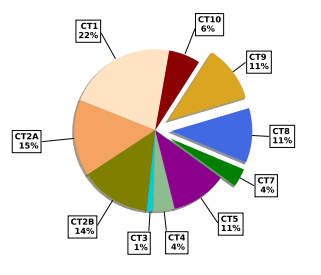

Hours allocated per CT for GPU partition (total = 1.968 Mh GPU)

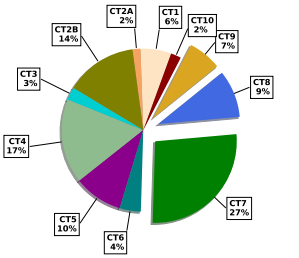

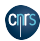

### GENCI - DARI

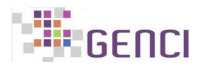

#### How to compute at HPC centers

- www.edari.fr
- $\bullet \simeq$  817 million hours CPU (Real cost:  $\simeq 0.01$  €/hour/core)
- $\bullet~\simeq$  1.6 million hours GPU (Real cost:  $\simeq$  0.59€/hour/GPU)
- 2 sessions a year (1-year projects)
- Preparatory access (a few tens of thousands hours, depending on the machine)

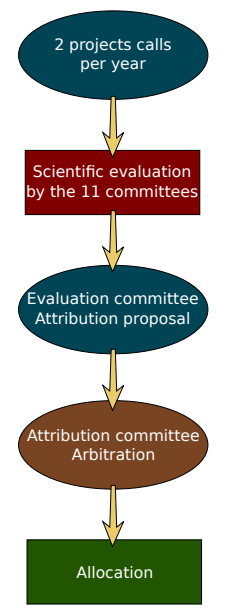

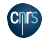

## GENCI - Project

#### Admininistrative section

- Project title
- Thematic committee
- Laboratory info.
- Project manager info.
- Technical manager
- Project support (ANR, Tier2 center, industry, . . . )

### Technical section

- Software description and performance
- Type of machine architecture needed
- How much data space?
- Experience of the team

### Scientific section

- Project description
	- − Abstract
	- − State of the art
	- − Research plan
	- − Methods
- Justification of the needs
- Bibliography

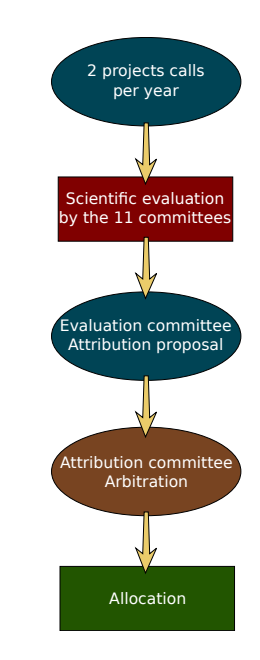

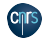

### IDRIS - Presentation

Institut du Développement et des Ressources en Informatique **Scientifique** 

- Institute for the Development and Resources in Scientific Computing
- CNRS UPS851 founded end of 1993
- Located in Orsay ( $\simeq$  20 km South-east of Paris on Paris-Saclay campus)
- Building constructed in 1969 (previously CIRCE)
- Simultaneously:
	- − Computing center equiped with supercomputers among the most powerful
	- − HPC center of excellence

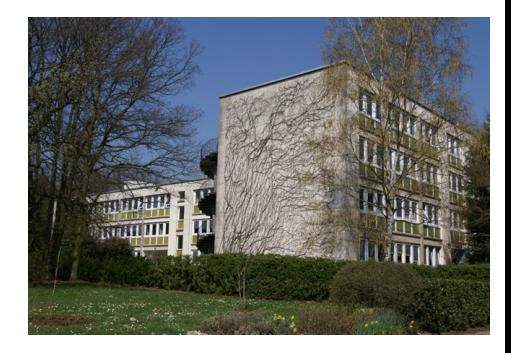

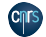

### IDRIS - Jean Zay

### CPU partition

- 1528 nodes 2 x 20 cores Intel Cascade Lake 2.5 GHz
- 4.5 GB / core of memory (4 GB available to users)
- 1 OmniPath link 100 GB/s

#### GPU partition

- 261 nodes 2 Intel Cascade Lake x 20 cores 2.5 GHz
- 4.5 GB / core of memory (4 GB available to users)
- 4 V100 NVidia GPU fully interconnected with NVLink2 (1044 GPUs)
- 4 OmniPath link 100 GB/s

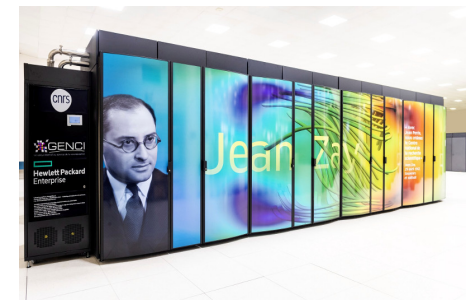

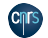

## Other nodes

- 4 pre/postprocessing nodes (3TB of memory; 4 Intel Skylake x12 cores 3.2 GHz; 1 V100 GPU)
- 5 visualization nodes (1 P6000 GPU)

### IDRIS - Jean Zay

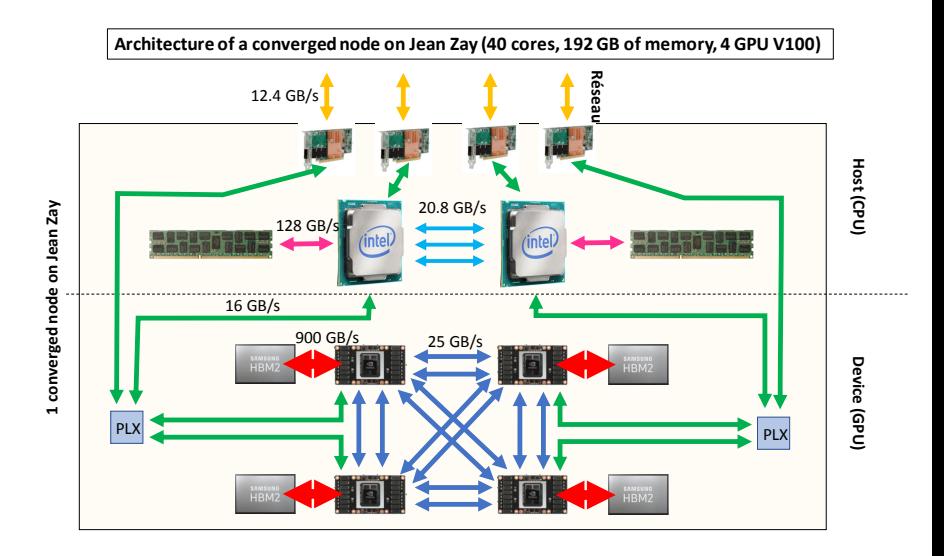

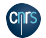

### IDRIS - Jean Zay

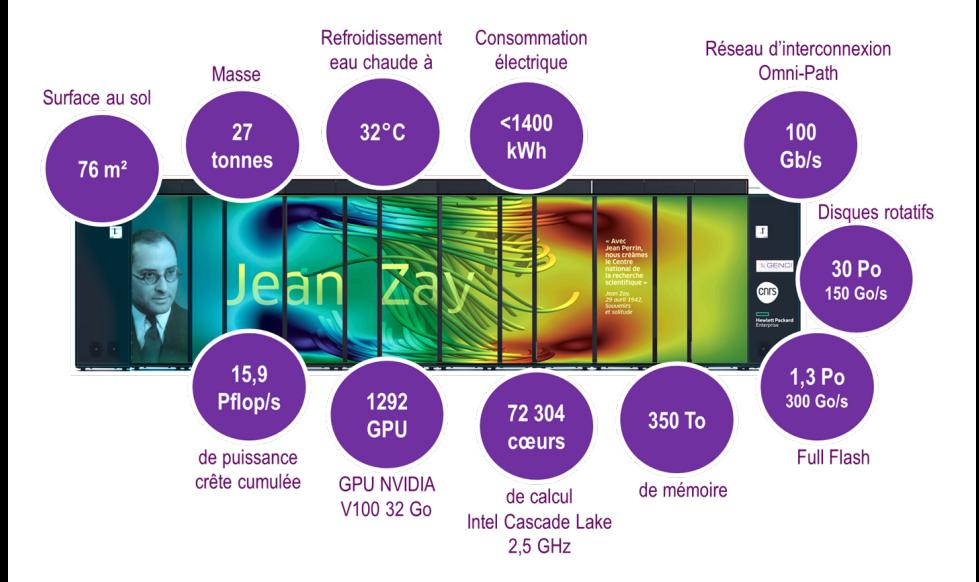

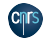

### IDRIS - AI on Jean Zay

A part of the machine is dedicated to research on Artificial Intelligence.

#### **Resources**

- Nodes
	- − 162/296 nodes with 4 GPUs (depends on load)
	- − 31 nodes with 8 GPUs (Facebook donation)
- Installed by IDRIS inside Conda environments:
	- − Pytorch
	- − Tensorflow
	- − Caffe
- Shared space for common databases

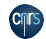

## IDRIS - User Support

#### User Support

- Important resources since the beginning of IDRIS
- $\bullet~\simeq$  15 engineers
- Hotline
	- − By phone and e-mail
	- − Monday-Friday, from 9 a.m to 6 p.m
	- − Follow-up of problems
- Advanced support for projects
	- − Porting, optimization (CPU, communications, memory, I/O)
	- − From a few days to a few months
- Documentation on www.idris.fr
- Training courses
	- − Languages (C,Fortran)
	- − Parallelism (OpenMP, MPI, hybrid)
	- − Free for academics
	- − Industry welcome, but paying (CNRS Formation Entreprises)

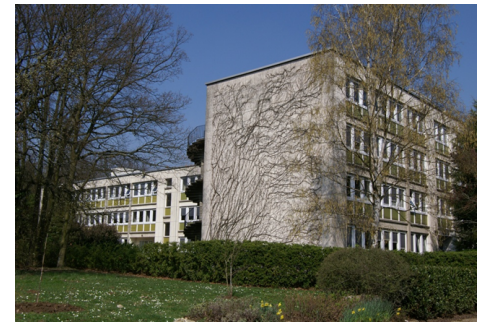

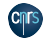

### IDRIS - Training courses

### 2020 Trainings

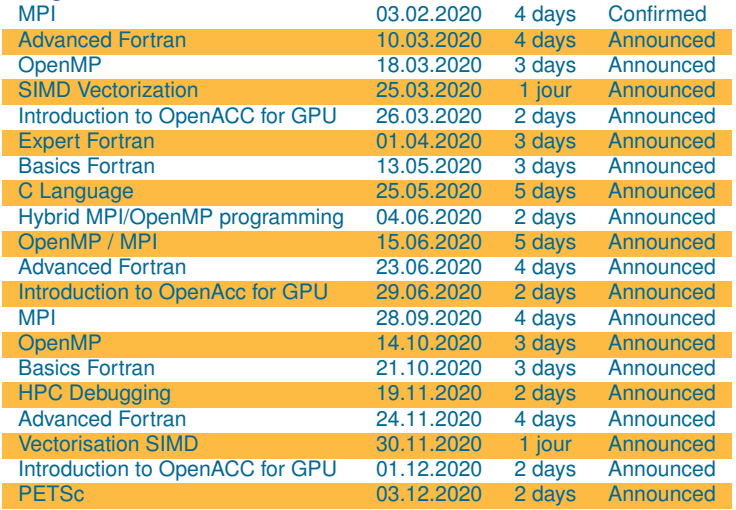

#### To register for a training course

https://cours.idris.fr/

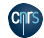

# Supercomputing center specificities

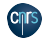

#### What kind of machine do you use?

- Work station
- Local cluster
- Computing center (Mesocentre, National, European)

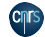

#### What kind of machine do you use?

- Work station
- Local cluster
- Computing center (Mesocentre, National, European)

#### What differences?

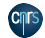

#### What kind of machine do you use?

- Work station
- Local cluster
- Computing center (Mesocentre, National, European)

#### What differences?

#### What I see

- No direct access to the system
	- − Softare Installation
	- − Some parameters are not accessible
- Much more users
	- − Management of jobs: A batch scheduler (Can you guess the number of jobs that ran on Ada in 2018? )
	- − Syntax for batch scheduler [\(example\)](./multi-steps.ll)
	- − Access to a list of software
- No physical access
	- − Need to ask the support team for help

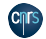

#### What kind of machine do you use?

- Work station
- Local cluster
- Computing center (Mesocentre, National, European)

#### What differences?

#### What I see

- No direct access to the system
	- − Softare Installation
	- − Some parameters are not accessible
- Much more users
	- − Management of jobs: A batch scheduler (Can you guess the number of jobs that ran on Ada in 2018? *650 000*)
	- − Syntax for batch scheduler [\(example\)](./multi-steps.ll)
	- − Access to a list of software
- No physical access
	- − Need to ask the support team for help

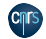

#### **Schedulers**

- LoadLeveler
- SLURM (At IDRIS)
- PBS
- Univa Grid Engine
- $\bullet$  . . . .

### Usage

- Allows sheduling numerous jobs
- Allocate resources required
	- − Number of nodes, cores
	-
	-
- Manages priorities, dependencies, etc...
- Specific syntax (usually shell comments)
- Commands to be run

### Example: Jean Zay queue 21/01

- 455 waiting
- 569 running
- 89 users

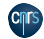

#### **Schedulers**

- LoadLeveler
- SLURM (At IDRIS)
- PBS
- Univa Grid Engine
- $\bullet$  . . . .

#### Usage

- Allows sheduling numerous jobs
- Allocate resources required
	- − Number of nodes, cores
	- − Memory
	- − Time
- Manages priorities, dependencies, etc...
- Specific syntax (usually shell comments)
- Commands to be run

### Example: Jean Zay queue 21/01

- 455 waiting
- 569 running
- 89 users

#### Partition and QoS Different partition to submit jobs and several QoS to fine tune.

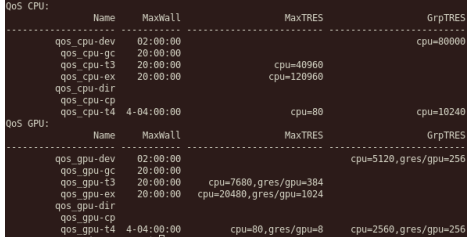

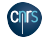

#### **Schedulers**

- LoadLeveler
- SLURM (At IDRIS)
- PBS
- Univa Grid Engine
- $\bullet$  . . . .

#### Usage

- Allows sheduling numerous jobs
- Allocate resources required
	- − Number of nodes, cores
	- − Memory
	- − Time
- Manages priorities, dependencies, etc...
- Specific syntax (usually shell comments)
- Commands to be run

### Example: Jean Zay queue 21/01

- 455 waiting
- 569 running
- 89 users

#### Partition and QoS Different partition to submit jobs and several QoS to fine tune.

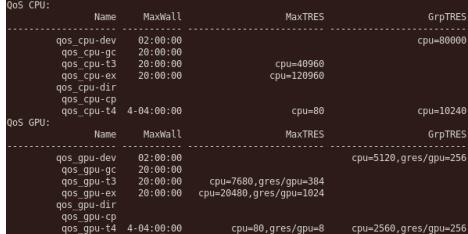

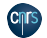

#### **Schedulers**

- LoadLeveler
- SLURM (At IDRIS)
- PBS
- Univa Grid Engine
- $\bullet$  . . . .

#### Usage

- Allows sheduling numerous jobs
- Allocate resources required
	- − Number of nodes, cores
	- − Memory
	- − Time
- Manages priorities, dependencies, etc...
- Specific syntax (usually shell comments)
- Commands to be run

### Example: Jean Zay queue 21/01

- 455 waiting
- 569 running
- 89 users

### Submission script

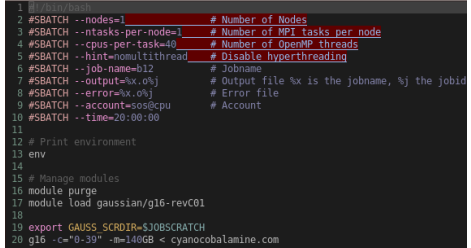

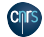

### Technical Aspects - Memory

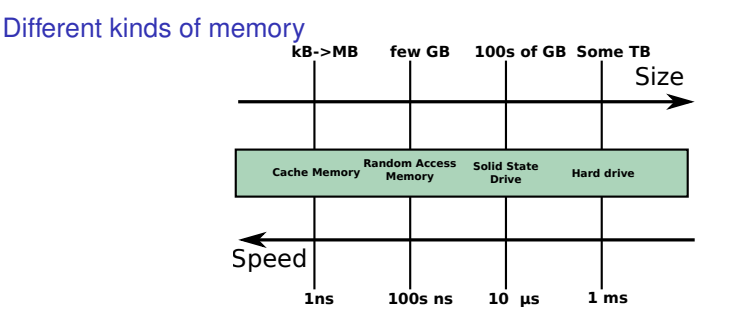

### Why is it important?

- Strongly affects code perfomance
	- − Try to keep everything in RAM
	- − OS uses RAM for disk cache!
	- − You should tune memory settings!
- Users should set up their job having that in mind
- Some limitations on HPC centers (Size and number of files)

#### Examples

- VASP, 289 atoms, 1024 processes, 2 geometry steps
	- $−$  With I/O ( $\simeq$  1GB): 662s
	- − Without I/O: 338s
- Crystal, 289 atoms, 1024 processes, 1 SCF
	- − PCrystal: 12,300 files ; crashed after 420s
	- − PCrystal: 1040 files ; 1239s
	- − PCrystal optimized: 1040 files ; 1117s

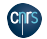

We have some atoms in a box and we want to run a molecular dynamics simulation. Some parts of the code are serial ( $\alpha$ ) and some are parallelizable (1 –  $\alpha$ ).

Our reference is the purely sequential code:

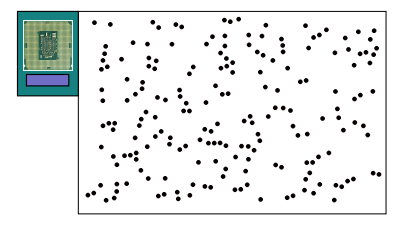

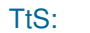

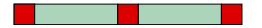

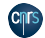

We have some atoms in a box and we want to run a molecular dynamics simulation. Some parts of the code are serial ( $\alpha$ ) and some are parallelizable (1 –  $\alpha$ ).

Lets divide our box between 4 cores

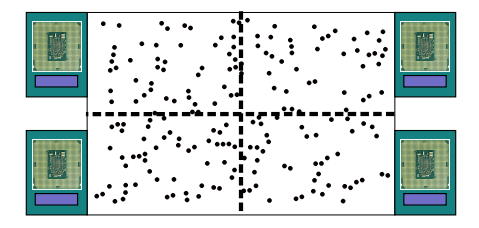

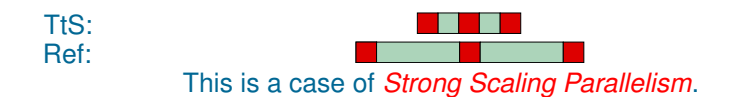

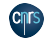

du développement en informatique scientifique

We have some atoms in a box and we want to run a molecular dynamics simulation. Some parts of the code are serial ( $\alpha$ ) and some are parallelizable  $(1 - \alpha)$ .

We can also increase the size of our system

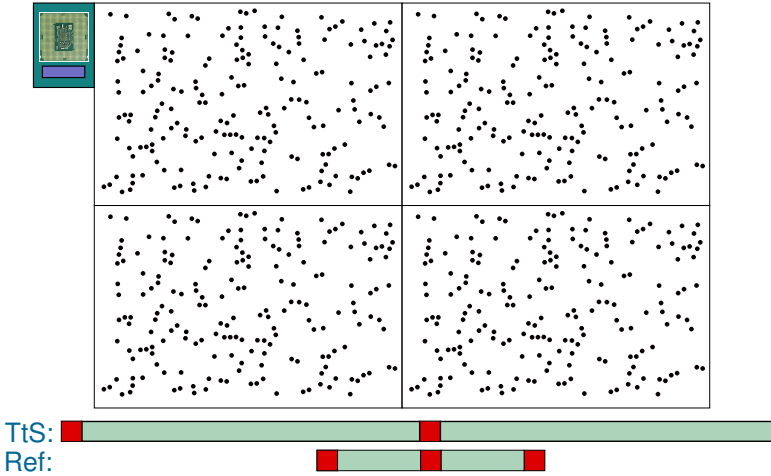

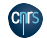

stitut du développement et des ressources<br>en informatique scientifique

We have some atoms in a box and we want to run a molecular dynamics simulation. Some parts of the code are serial ( $\alpha$ ) and some are parallelizable  $(1 - \alpha)$ .

#### And give some work to each core

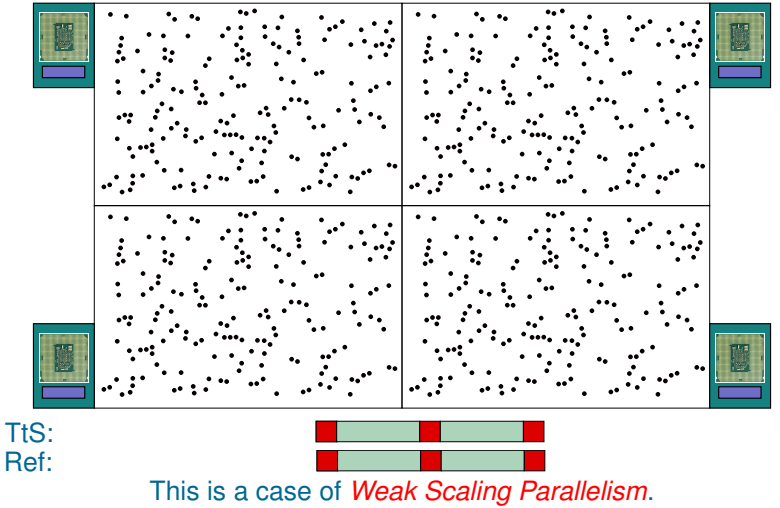

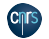

stitut du développement et des ressources<br>en informatique scientifique

#### Parallelism - 2 laws to rule them all

Speedup: S(n) =  $\frac{T_{seq}}{T_{para}(n)}$  where n is the number of cores used.

### Strong scaling: Amdahl's law

- Fixed-size problem
- A part  $\alpha$  of the code is serial
- $S(n) = \frac{1}{\alpha + \frac{1-\alpha}{n}}$
- Perfect scaling:  $S(n) = n$

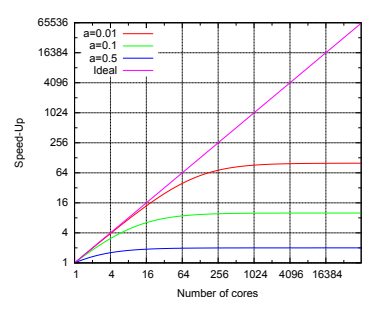

### Weak scaling: Gustason-Barsis' law

- Size of the problem proportional to the number of cores
- A part  $\alpha$  of the code is serial
- $S(n) = n \alpha(n-1)$

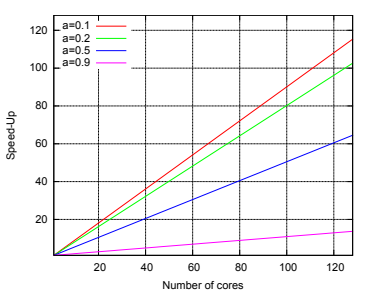

- Quite pessimistic. Real applications usually not fixed size
- Difficult to achieve in real applications
- Optimistic

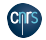

### Parallelism - Atomistic Simulations

#### What can you parallelize?

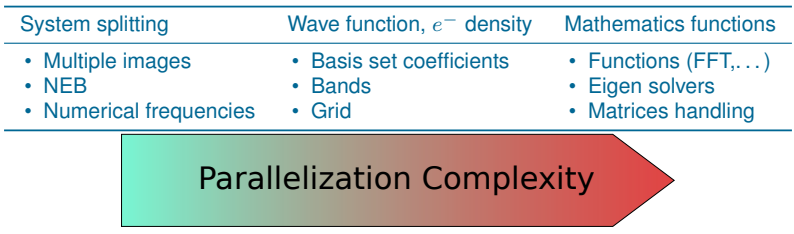

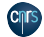

### Parallelism - Embarassing parallelism

Some problems show a straightforward parallelism where the different parts can be run independantly. For example, the Normal Modes of a molecular system computed numerically are completly independant.

In order to solve the problem, no communication between the cores/nodes is needed. This is called an *Embarassingly Parallel* problem. And it is quite embarassing for SuperComputing centers.

### Why?

Supercomputers have a very efficient (and expansive) network for the communication between nodes. *In this case, the resources are wasted.*

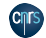

### Parallelization - Summary

#### What you can have

- Reduce time to solution for a fixed size problem
- More memory
	- − Increase size of systems
	- − New kinds of computations

#### Limitations

- Extensibility not infinite
- Parallelism overhead
- Balance of workload between threads, processes
- Overall time consumption is higher
- Code adaptation

#### Parallelism is critical

- Do not expect improvement thanks to hardware
- Fits the architectures of machines
- Larger simulations

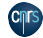

# Atomistic Simulations at IDRIS

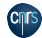

### Software - Installed at IDRIS

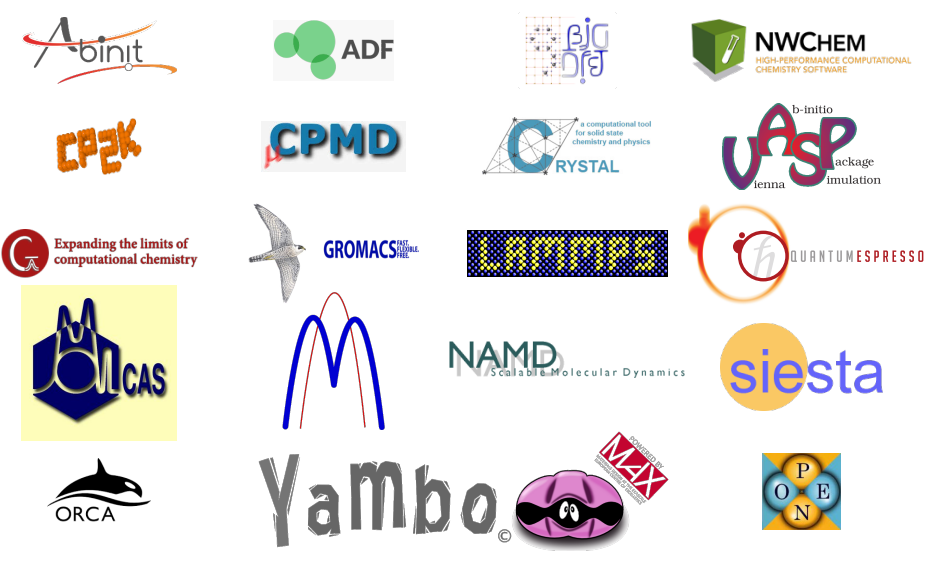

et des ressources<br>en informatique scientifique

Institut du développement **On wikipedia: roughly 125 different pieces of software** 

### Software - Installed at IDRIS

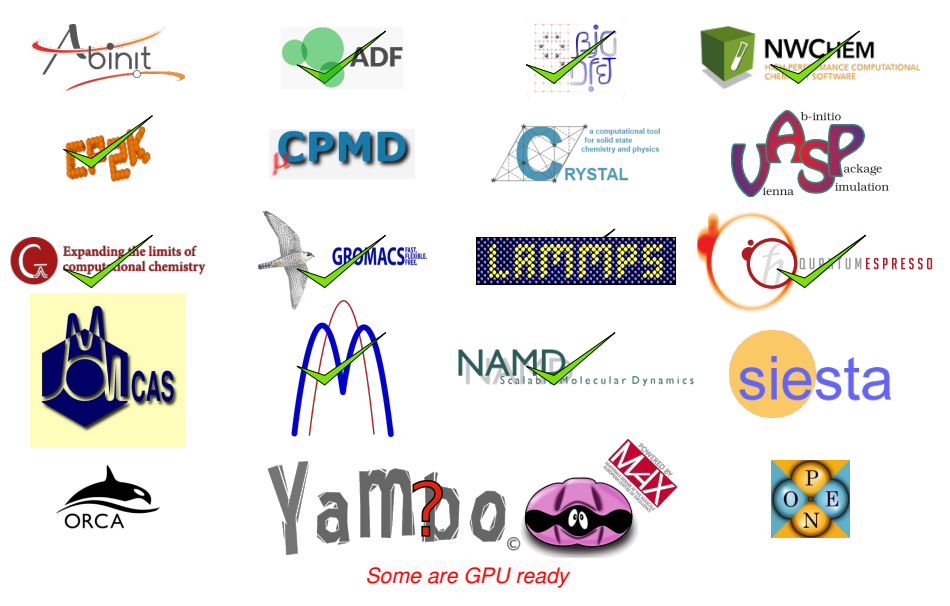

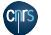

### Benchmark Ouessant - GROMACS - water

#### **Description**

- Water box (1M molecules)
- PME
- Classical molecular dynamics
- Time step: 2fs
- Canonical Ensemble

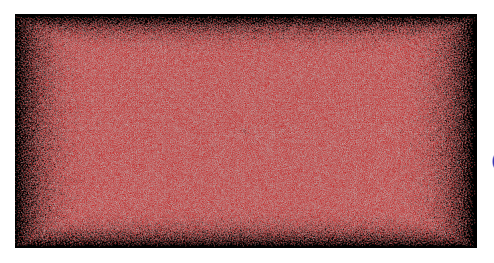

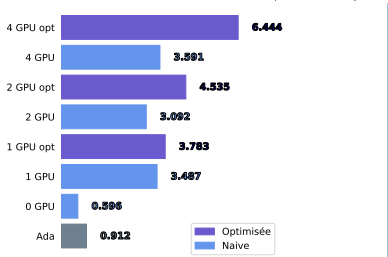

Banc d'essai Ouessant/Ada. Temps simulé (ns/jour)

Higher the value, better the performance!

#### **Comments**

• Simple case. No load imbalance

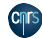

### Benchmark Ouessant - GROMACS - GMX

#### **Description**

- Protein + Lipid bilayer + water box  $(58000$ atomes)
- PME
- Classical molecular dynamics
- Time step: 2fs
- Isobaric-Isothermal Ensemble

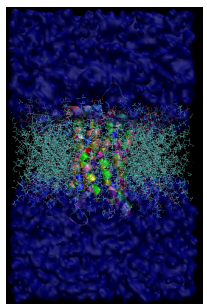

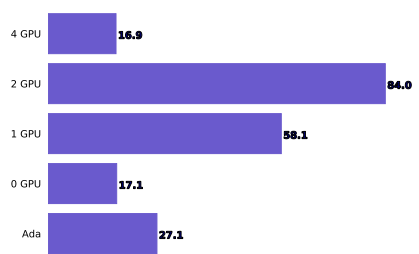

Banc d'essai Ouessant/Ada. Temps simulé (ns/jour)

Higher the value, better the performance!

#### **Comments**

- Real case
- Too small to get good performance on more than 2 GPU.

*For a new system/machine:Perform some tests!*

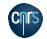

### Benchmark Ouessant - GROMACS - GMX

### **Description**

- Protein + Lipid bilayer + water box  $(58000$ atomes)
- PME
- Classical molecular dynamics
- Time step: 2fs
- Isobaric-Isothermal Ensemble

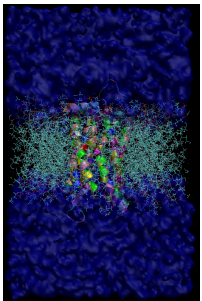

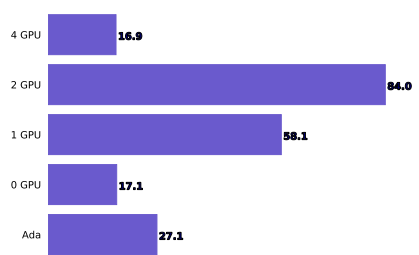

Banc d'essai Ouessant/Ada. Temps simulé (ns/jour)

Higher the value, better the performance!

#### **Comments**

- Real case
- Too small to get good performance on more than 2 GPU.

*For a new system/machine:Perform some tests!*

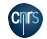

du développement en informatique scientifique

## Examples - GROMACS: PEP

### **Description**

- GROMACS 2020
- Protein + membrane + water
- 12.5 millions of atoms
- MD with time step: 2 fs
- PME
- Test MPI, OpenMP threads, GPU, **Scalability**

### Analysis

- $\simeq$  100 configurations
- Better performance on **GPU**
- Scalability average

Institut du developpement ´ et des ressources<br>en informatique scientifique

- Strange behavior on a quarter of node
- 

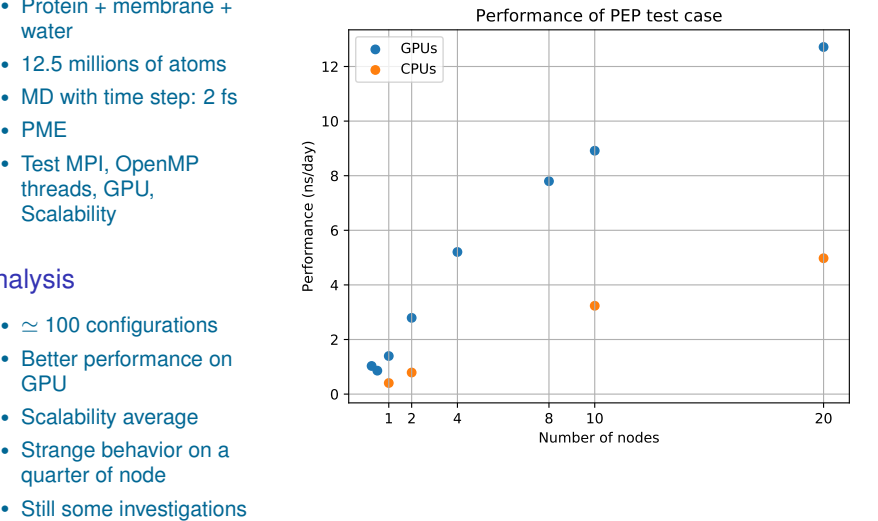

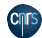

### Benchmark Ouessant - VASP - silicaIFPEN

#### **Description**

- Force calculation with 28 electronic steps
- 328 atoms
- 1 KPT
- GGA
- VASP standard version

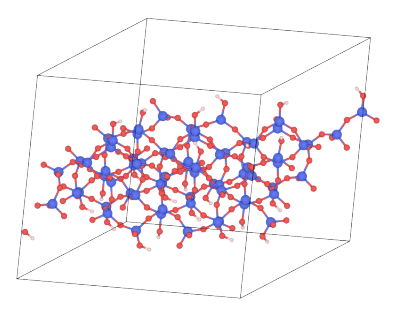

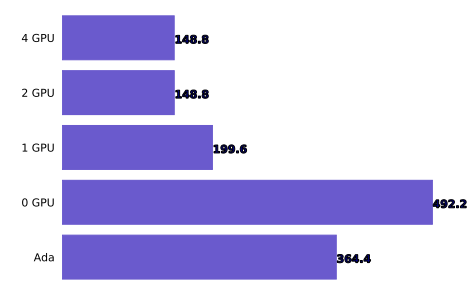

#### Banc d'essai Ouessant/Ada. Temps à la solution (s)

Lower the value, better the performance!

#### **Comments**

• Ouessant gamma-only version: 349.1 s

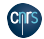

### Benchmark Ouessant - VASP - TSUB

#### **Description**

- Force calculation with 24 electronic steps
- 521 atoms
- 1 KPT
- GGA+DFTD3
- VASP standard version

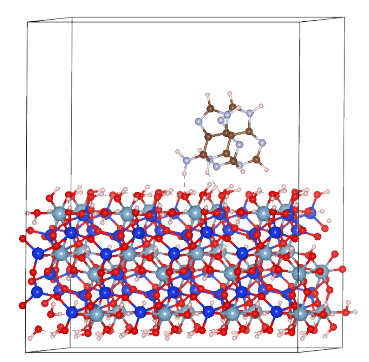

4 GPU 2 GPU 357.9 1 GPU 513.4 0 GPU

#### Banc d'essai Ouessant/Ada. Temps à la solution (s)

#### Lower the value, better the performance!

#### **Comments**

Ada

• Ouessant gamma version : 805.4 s

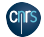

stitut du développement et des ressources<br>en informatique scientifique 1079.

Take home messages - User support

#### If there is something strange in

- How your code runs
- Your code installation
- Administration of account

#### Who you gonna call?

- IDRIS support
	- − By email: assist@idris.fr
	- − By phone: 01 69 35 85 55

#### Larger projects

- Advanced support
	- − Large scale code porting
	- − Parallelization of code
	- − New algorithm implementation
	- − Debugging and optimization
	- − Code coupling

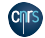

### **Conclusions**

#### **Architectures**

- More cores (Top500 #1:  $\simeq$  2.4 million cores)
- Less power/CPU (Green500)
- Use of accelerators (Top500 #1:  $\simeq$  27 650 GPU)
- Efficient networks
- Software has to adapt

#### Tune your computation

- Test parallelism parameters of your software
- Use memory settings wisely
- Adapt the size of your system

### **Tips**

- Know your software
- Know your environment
- Perform some tests
- RTFM (Read the famous manual)

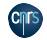

### Acknowledgments

#### Thanks to

- Denis Girou
- Pierre-François Lavallée
- Fabien Leydier
- Myriam Peyrounette
- Pascal Voury
- All the IDRIS support team

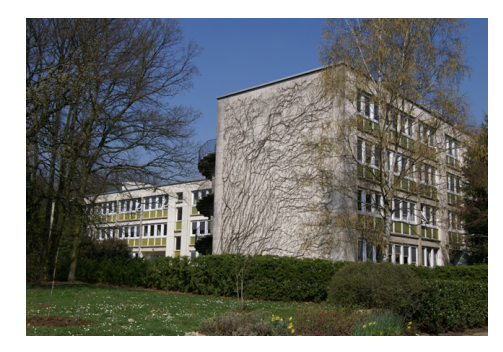

#### And you for your attention! Any questions? thibaut.very@idris.fr

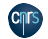